These results are for checking work. The results below are for Prandtl number around 0.7. Your results for  $Pr = 1$  will not be exactly as shown below.

HWS Results

339

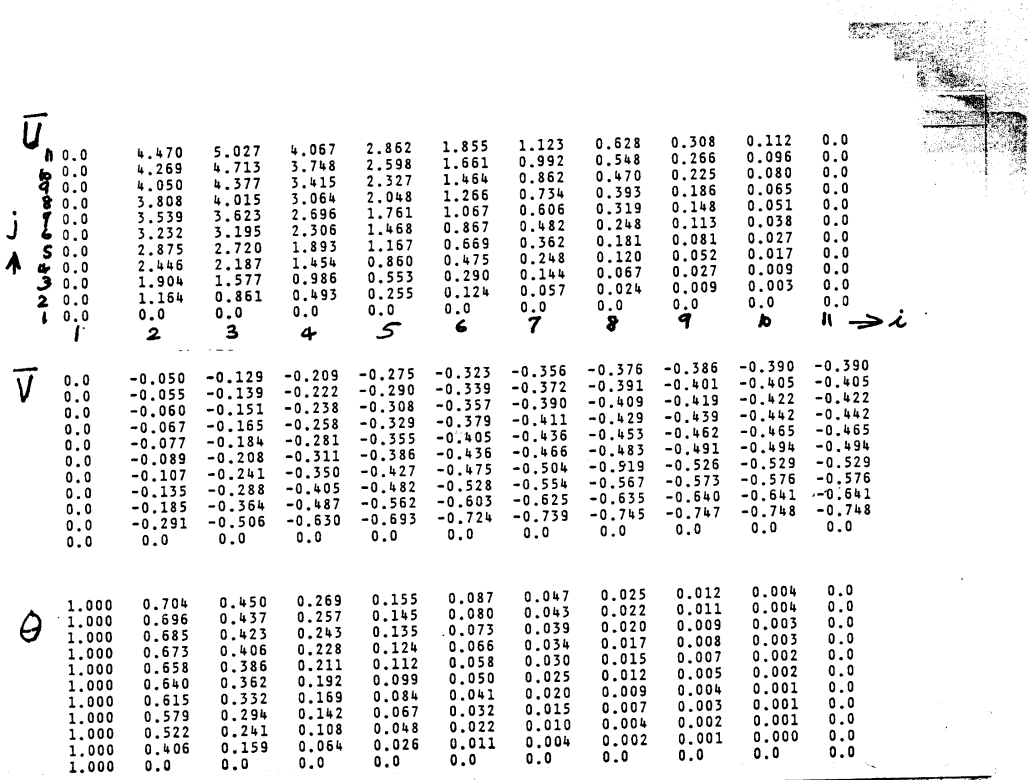

 $\bar{\mathcal{S}}$